## PDF ausdrucken in HelloBusiness: Verwenden Sie die Option "Tatsächlich Grösse"

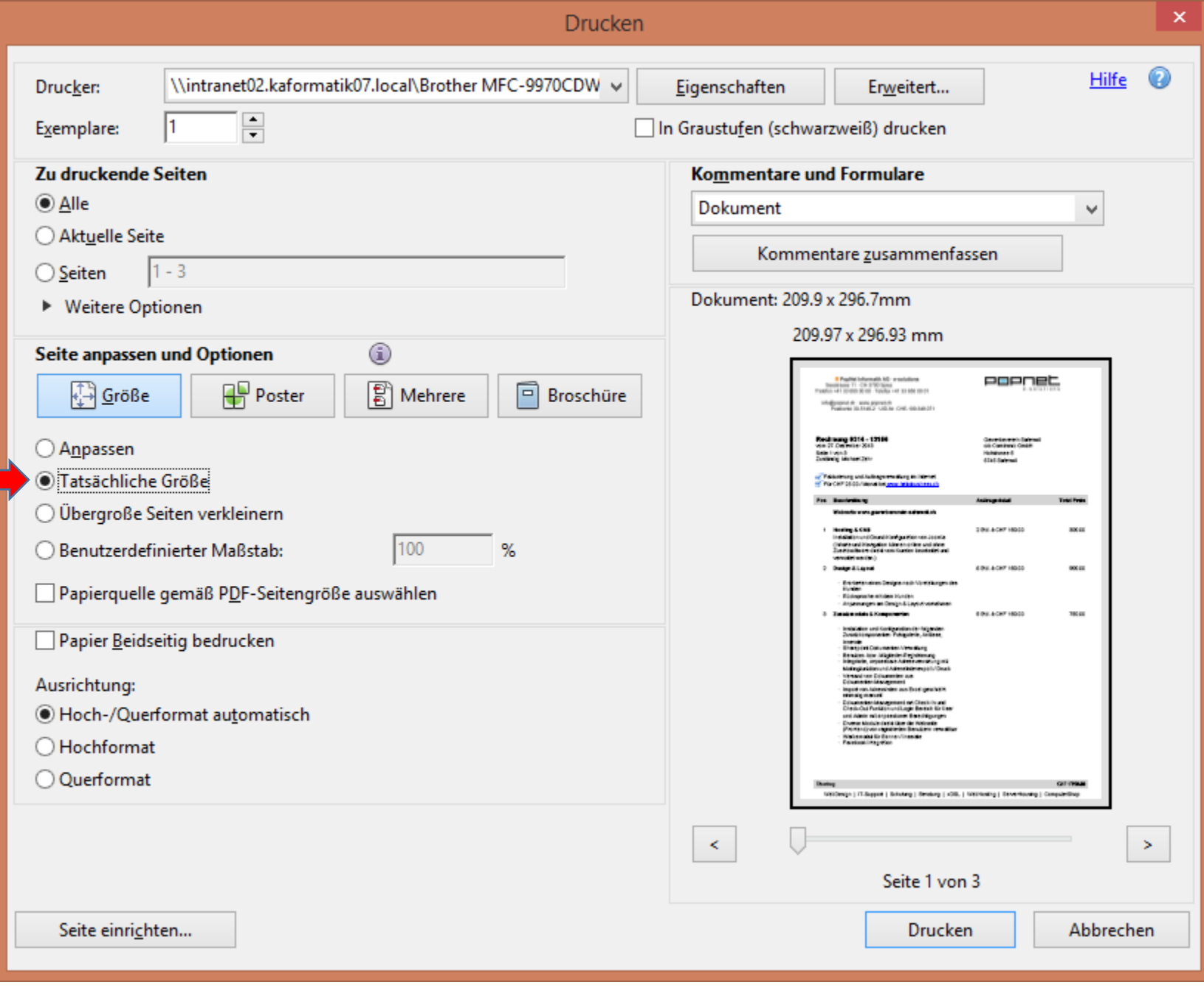